# CITER SES SOURCES ET UTILISER ZOTERO

Formation doctorale 14/12/2023

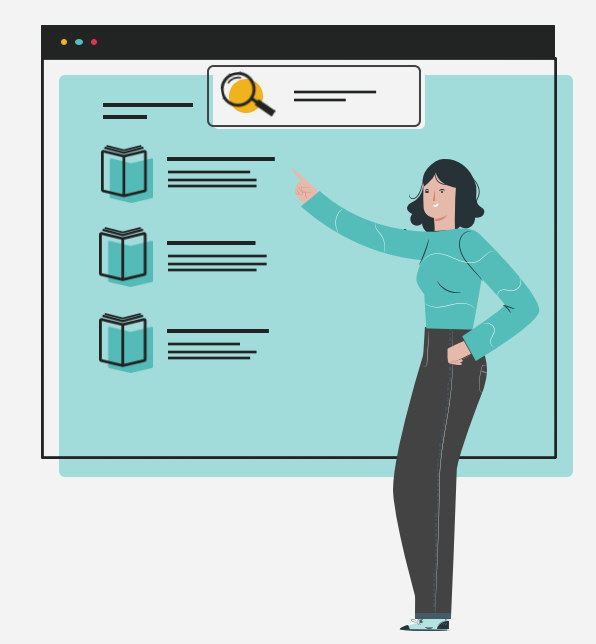

1

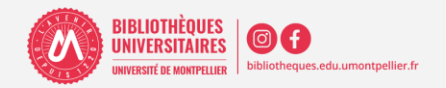

2023 -2024

### PLAN DE LA SÉANCE

#### **1. Présentation de la séance**

- **2. Droit d'auteur et plagiat : pourquoi citer ses sources. Quiz**
- **3. Zotero : présentation et installation, fonctionnalités, import et gestion des références**

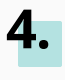

**5.**

**Travaux pratiques à partir de vos recherches de thèse**

**Générer sa bibliographie**

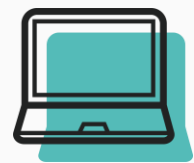

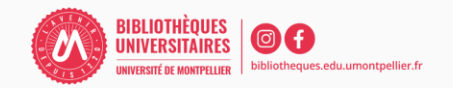

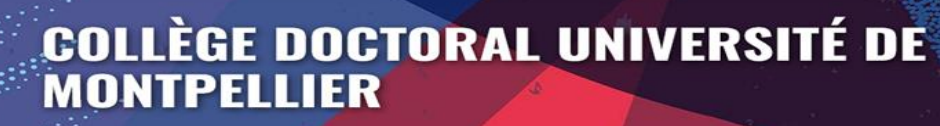

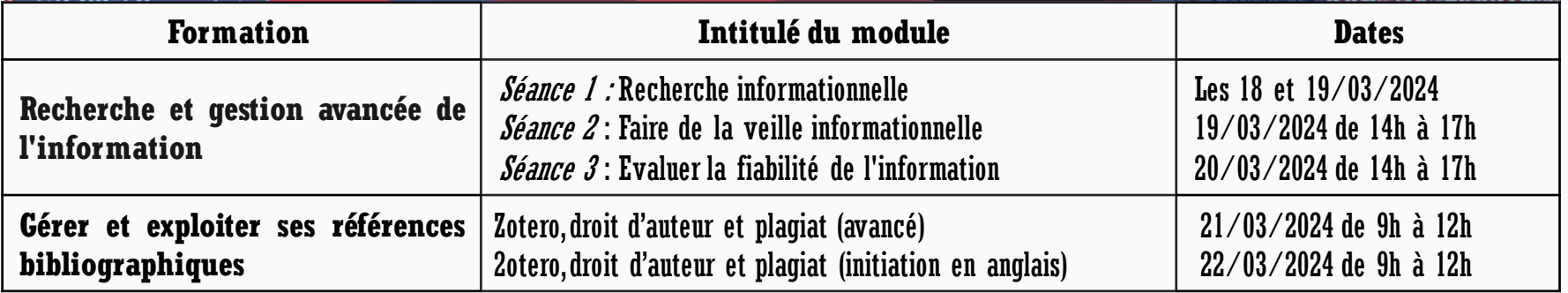

Les inscriptions se font via **votre espace personnel ADUM** où vous trouverez toutes les informations relatives aux séances proposées. Des sessions en distanciels vous sont proposées en mars, avril et mai !

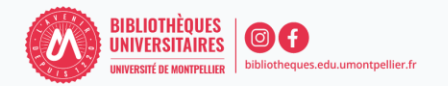

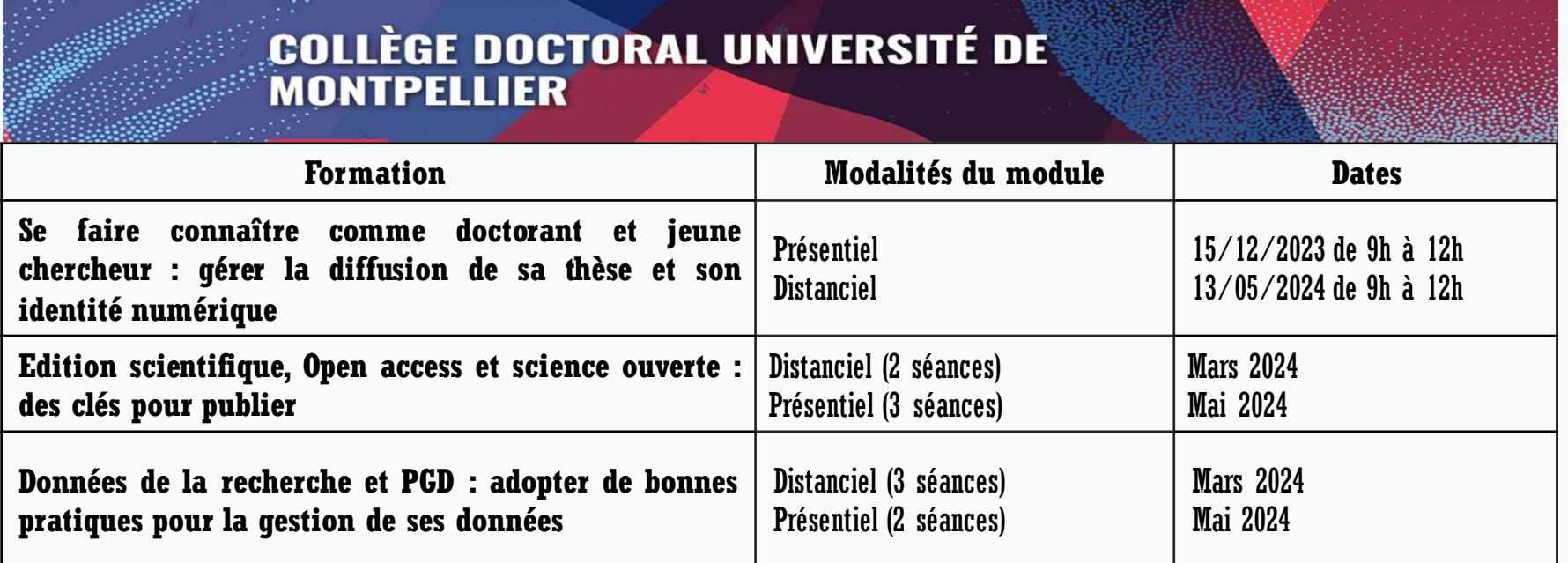

Les inscriptions se font via **votre espace personnel ADUM** où vous trouverez toutes les informations relatives aux séances proposées. Des sessions en distanciels vous sont proposées en mars, avril et mai !

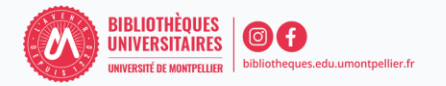

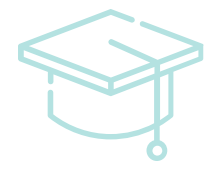

### Citer ses sources : droit d'auteur, plagiat et bonnes pratiques de citation

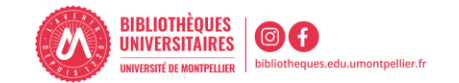

**« Acte de quelqu'un qui, dans le domaine artistique ou littéraire, donne pour sien ce qu'il a pris à l'œuvre d'un autre. »**

<https://www.larousse.fr/dictionnaires/francais/plagiat/61301>

Plagier, c'est :

- Utiliser le travail d'un autre en le faisant passer pour sien
- Reformuler les idées d'un auteur avec ses propres mots sans le mentionner (paraphraser)
- Utiliser des extraits que ce soit d'un texte, des images, des graphiques, des illustrations… provenant d'un auteur sans le mentionner
- **Traduire dans une autre langue**
- Utiliser un travail que vous avez déjà réalisé (auto-plagiat)

Le plagiat est passible de sanctions disciplinaires, administratives et pénales

**À noter** : le plagiat est facilement repérable grâce à des logiciels anti-plagiat (Compilatio)

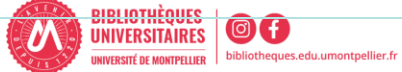

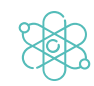

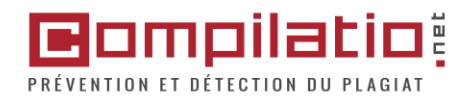

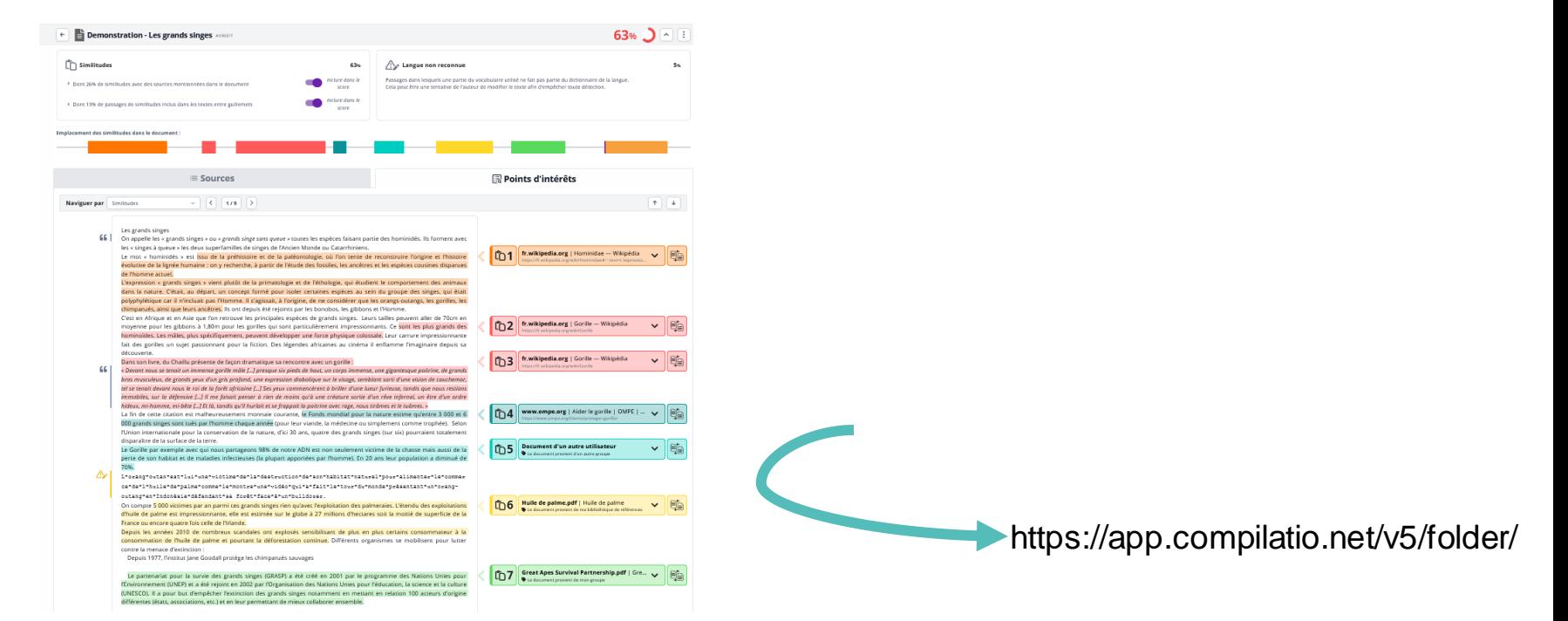

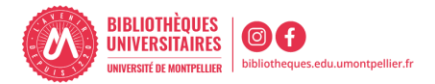

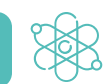

Citer les sources utilisées est donc une nécessité d'ordre juridique et éthique.

Vous devez citer vos sources pour :

- Une citation : un extrait de texte emprunté à un auteur et recopié mots à mots
- Une paraphrase : c'est-à-dire la reformulation de l'idée d'un auteur
- Quelque soit le support : papier, numérique...
- Quelque soit le régime de droit qui s'applique (droit d'auteur, domaine public, libre de droits…)
- Quelque soit le format (vidéo, image, son, graphique...)

**À noter**: pour une information de notoriété publique (informations connues par le plus grand nombre), il n'est pas nécessaire de citer la source

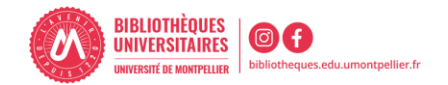

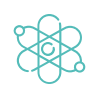

Citer les sources utilisées lors de la rédaction de votre travail et en respectant le principe du droit d'auteur évitent le plagiat, grâce aux références bibliographiques.

Une **référence bibliographique** est l'ensemble des éléments qui décrivent un document(auteur, titre, éditeur, année, url, etc.) et qui permettent de l'identifier. Les données descriptives varient selon le type de documents (livre, article, thèse ect) et le support (papier, site Web). Leur présentation répond à des normes ou à des règles précises qui peuvent varier d'un domaine scientifique à un autre (1) .

Les différents types de documents sont à retrouver sur : [https://legacy.bib.uclouvain.be/infosphere/prepare-sa-recherche/distinguer-les-types-de-](https://legacy.bib.uclouvain.be/infosphere/prepare-sa-recherche/distinguer-les-types-de-documents)

[documents](https://legacy.bib.uclouvain.be/infosphere/prepare-sa-recherche/distinguer-les-types-de-documents)

Deux manières bien distinctes de rédiger ses références bibliographiques :

- L'appel à citation
- La bibliographie

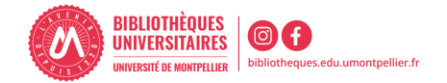

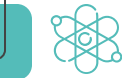

**La présentation des références dépend du type de document Style APA 7th**

**A queltype de document correspond chacunede ces références?**

- Hoefnagels, M. (2016). Biology: the essentials (2nd ed., international student ed.). McGraw-Hill.
- Nguyen X-L. (2016). Physiopathologie respiratoire du sommeil chez I'enfant. In R. Marianowski, P-J Monteyrol (dir.). SAOS de L'enfant (p. 11-18). Elsevier Masson.
- Rissoli, R.-Z., Abdalla, F. C., Costa, M. J. (2016). Effects of glyphosate and the glyphosate based herbicides Roundup Original® and Roundup Transorb® on respiratory morphophysiology of bullfrog tadpoles. Chemosphere (Oxford), 156, 37– 44.<https://doi.org/10.1016/j.chemosphere.2016.04.083>
- Lombard-Latune, R. (2019). Innover pour les services d'assainissement en zone tropicale: approche technique par filtres plantés de végétaux et accompagnement par modélisation participative. [Thèse de doctorat. Université de Lyon].
- Gouvernement du Canada [En ligne]. Ottawa (ON) : Le gouvernement; 2017. Conseils aux voyageurs et avertissements [Modifié le 20 avril 2017; consulté le 5 juil 2017]. Disponible : https://voyage.gc.ca/voyager/avertissements.

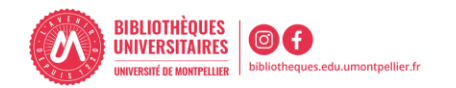

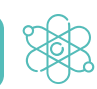

#### **Appel à citation pour une citation**

La citation, qu'elle soit brève ou étendue, constitue un extrait emprunté à un autre écrit, tel qu'un livre, un article, un site web, etc. que l'on reprend mots à mots pour l'insérer dans son propre texte. Son but est de soutenir, consolider ou contredire une notion ou une perspective exposée dans le document. Elle est soumise à des règles spéciales de présentation.

Une citation doit être :

- Encadrée par des guillemets
- Peut être raccourcie en utilisant les signes (...) ou [...]
- L'appel à citation est placé à la fin de la citation.

Selon, l'OMS, la santé sexuelle s'entend comme :

« ...un état de bien-être physique, mental et social eu égard à la sexualité, qui ne consiste pas seulement en une absence de maladie, de dysfonctionnement ou d'infirmité. La santé sexuelle s'entend comme une approche positive et respectueuse de la sexualité et des relations sexuelles, ainsi que comme la possibilité de vivre des expériences sexuelles agréables et sûres, exemptes de coercition, de discrimination et de violence. Pour que la santé sexuelle soit assurée et protégée, les droits sexuels de toutes les personnes doivent être respectés, protégés et appliqués  $\rightarrow$  (1)

1. Santé sexuelle [Internet]. [cité 22 août 2023]. Disponible sur: https://www.who.int/fr/health-topics/sexual-health

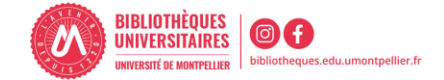

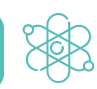

#### **Appel à citation pour une paraphrase**

Selon la définition du Larousse, paraphraser c'est exprimer quelque chose sous une autre forme, en général plus longue, plus explicative. Contrairement à la citation, la paraphrase signifie que l'on reprend un passage – livre, périodique, site Web, etc. – dans ses propres mots. Ce n'est pas considéré comme du plagiat si l'origine de ces propos est mentionnée par un appel de citation.

Quand on paraphrase ou reformule, on doit citer obligatoirement sa source de cette façon :

- Pas de guillemets
- L'appel à citation est placée à la fin d'une idée reprise et reformulée.

La santé sexuelle englobe un état de bien-être physique, mental et social lié à la sexualité, allant audelà de l'absence de maladies, de dysfonctionnements ou d'infirmités. Elle repose sur une perspective positive et respectueuse de la sexualité et des relations sexuelles. Elle comprend la possibilité de vivre des expériences sexuelles agréables et sécurisées, dépourvues de coercition, de discrimination et de violence. Le respect, la protection et l'application des droits sexuels de toutes les personnes sont essentiels pour garantir et préserver la santé sexuelle.(1)

1. Santé sexuelle [Internet]. [Cité 22 août 2023]. Disponible sur: https://www.who.int/fr/healthtopics/sexual-health

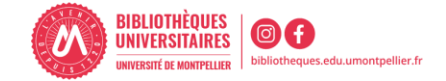

### **Le droit d'utilisation des images**

Le droit à l'utilisation des images (photographies, tableaux graphiques, cartes géographiques…) s'inscrit dans le cadre général du droit d'auteur et du droit à l'image. (**Le droit à l'image** permet d'autoriser ou de refuser la reproduction et la diffusion publique de votre image).

Quelles images peut-on utiliser librement ?

- Les images passées dans le domaine public (plus de 70 ans après la mort de l'auteur)
- Les images libres de droit ou portant une licence Creative Commons (CC)
- Dans tous les autres cas, obtenir une autorisation écrite de l'auteur pour l'utiliser

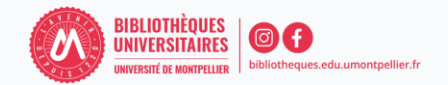

**Trouver des images libres de droit et réutilisable**

On peut en trouver sur des sites web de banques d'images libres de droits (photos, illustrations, animations) : Google Image, Wikimedia Commons, FlickR …

Ils permettent d'utiliser en toute légalité des images dans vos travaux.

Attention, une œuvre libre de droits ne peut pas être utilisée comme vous le souhaitez ! L'auteur a mis son œuvre à la disposition du public sous certaines conditions, qui sont souvent identifiées sous la forme d'une licence Creative Commons.

La plupart de ces sites demandent que soit mentionnée la source de référence à des fins de publication non commerciale.

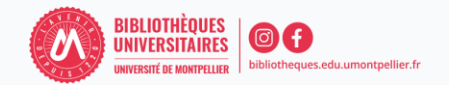

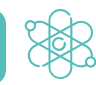

### Les licences Creative Commons

### **Le droit d'utilisation des images : les Licences**

Les licences Creative Commons constituent un ensemble de licences régissant les conditions de réutilisation et de distribution d'œuvres.

Les Licences Creative Commons permettent à l'auteur d'une image de laisser toute personne utiliser son image sans lui demander son accord, sous certaines conditions.

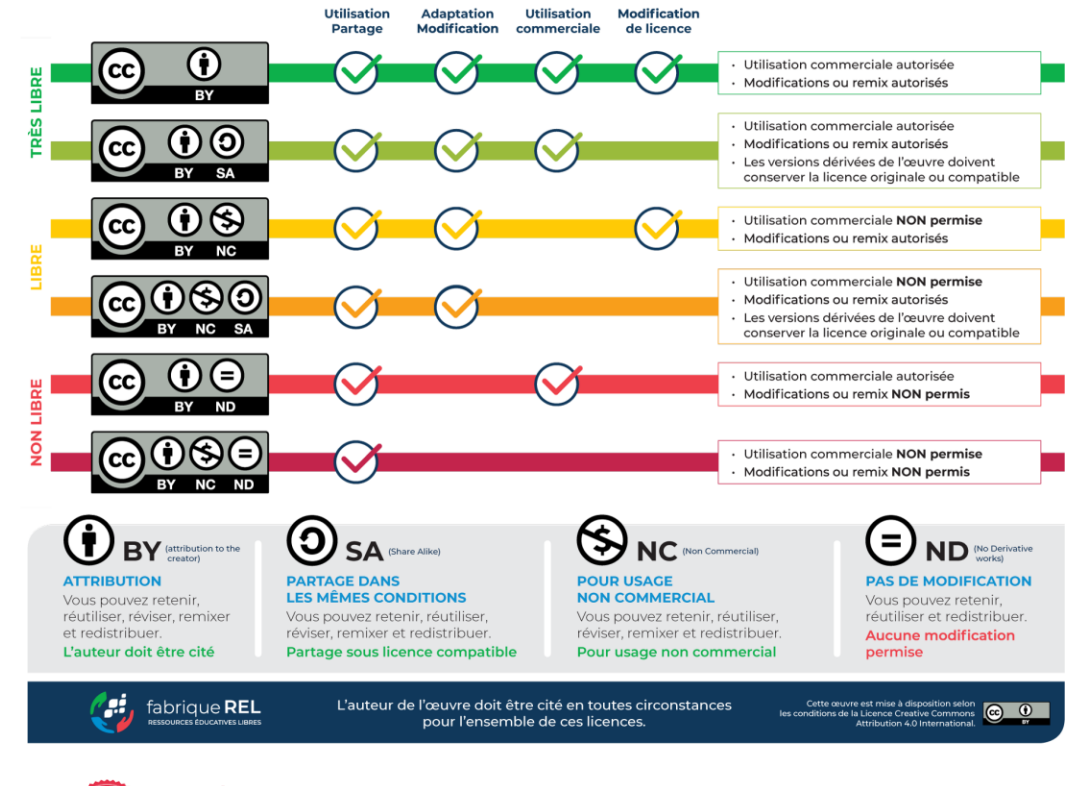

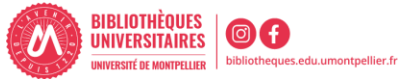

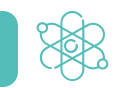

Quand vous utilisez des schémas ou des images, il est essentiel de non seulement citer une référence précise en dessous ou un appel à citation, mais aussi de l'inclure intégralement dans bibliographie.

La source de chaque image, photo, graphique, tableau... est identifiée en indiquant la source dont elle provient ou la mention « extrait de » ou « tiré de » suivie du titre du document source, de la page de l'image et de l'appel à citation.

Si vous avez de nombreuses illustrations, il est recommandé de les numéroter et de créer une bibliographie distincte spécifiquement dédiée à ces illustrations.

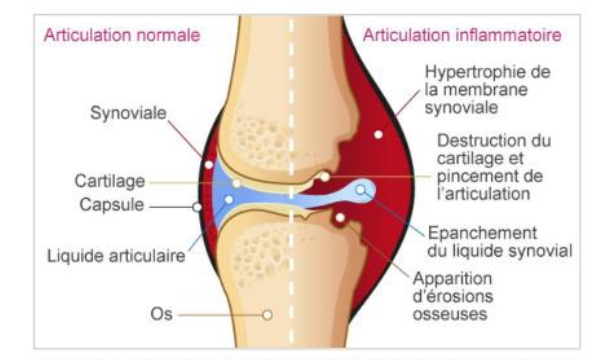

Figure 2 : Comparaison articulation saine et articulation enflammée Source : « Qu'est-ce que la Polyarthrite Rhumatoïde ? », 2019, Public.larhumatologie.fr

#### **Table des illustrations**

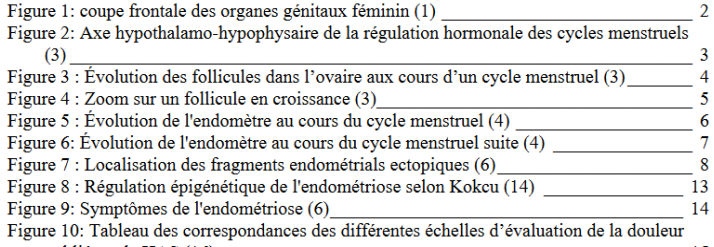

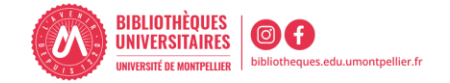

### Comment bien citer : la bibliographie

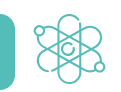

#### **Qu'est -ce qu'une bibliographie?**

Il s'agit de la liste organisée et détaillées des sources documentaires utilisées au cours de la rédaction d'un document, qu'elles aient été mentionnées (via l'appel à citation) ou non dans le texte, toutes les sources d'informations ayant participé à la réflexion doivent être mentionnées .

La bibliographie permet aux lecteurs de vérifier les sources citées par l'auteur, d'approfondir leurs connaissances sur le sujet abordé et de retrouver les informations citées dans le texte .

Une bibliographie bien structurée inclut généralement des informations telles que les noms des auteurs, les titres des ouvrages, les dates de publication, les éditeurs, les lieux de publication, les numéros de pages, les URL, etc .

- 1. Acco D. La place du père lors d'une césarienne programmée. Nîmes: sn; 2018. 72 p.
- 2. Demouche S. Endométriose et fertilité. [Nîmes]: s.n.; 2019.
- 3. Xylinas E. Tumeurs urothéliales, incontinence urinaire féminine et prolapsus, incontinence urinaire masculine et neurourologie. Progrès en Urologie - FMC. 1 mars 2012;22(1):F35-8.
- 4. Cosson M. Tayrac R de, Meurette G. Cornu JN, Haab F. Deval B, et al. Chirurgie de l'incontinence urinaire et du prolapsus. 2e édition. Issy-les-Moulineaux: Elsevier Masson; 2019. xv+431. (Techniques chirurgicales gynécologie).
- 5. Donet A. Évaluer l'incidence de l'incontinence urinaire d'effort de novo à court terme après promontofixation antérieure par voie coelioscopique. Nîmes, 2021, France: Université de Montpellier. Faculté de médecine; 2021.
- 6. Mansouri MZ, Université de Montpellier Faculté de médecine. Expérience personnelle de prise en charge chirurgicale du prolapsus: Etude rétrospective sur 40 patientes. [Nîmes]:  $2021.$
- 7. Michel F, Gaillet S, Cornu JN, Robert G, Game X, Phé V, et al. Recommandations jointes des comités de l'AFU (neuro-urologie, CUROPF, CTMH) pour l'urologie fonctionnelle durant la crise sanitaire liée au COVID-19. Progrès en Urologie. 1 juin 2020;30(8):414-25.
- 8. Nohuz E, Jouve E, Clement G, Jacquetin B, Le pessaire gynécologique: est-ce vraiment un dispositif d'un autre âge, un cache-misère? Gynécologie Obstétrique Fertilité & Sénologie. 1 juin 2018;46(6):540-9.
- 9. Nyangoh Timoh K. Musculature et innervation pelvi-périnéale en dissection anatomique assistée par ordinateur [Internet]. 2019 [cité 14 sept 2022]. Disponible sur: http://www.theses.fr/2019SACLS128/document
- 10. Timoh KN. Musculature et innervation pelvi-périnéale en dissection anatomique assistée par ordinateur [Internet] [phdthesis]. Université Paris Saclay (COmUE); 2019 [cité 14 sept 2022]. Disponible sur: https://tel.archives-ouvertes.fr/tel-03512627
- 11. Archive of « Physiotherapy Canada ». PMC [Internet]. [cité 14 sept 2022]. Disponible sur: https://www-ncbi-nlm-nih-gov.ezpum.scdi-montpellier.fr/pmc/journals/988/
- 12. Reins, voies urinaires, eau et électrolytes Anatomie et physiopathologie en soins infirmiers -ClinicalKey Student [Internet]. [cité 14 sept 2022]. Disponible sur: https://www-clinicalkey-com.ezpum.scdi-montpellier.fr/student/nursing/content/book/3-s2.0-B9782294752209000186#h10001918
- 13. Incontinence urinaire Processus physiopathologiques Les 6 processus ClinicalKey Student [Internet]. [cité 14 sept 2022]. Disponible sur: https://www-clinicalkey-com.ezpum.scdi-montpellier.fr/student/nursing/content/book/3-s2.0-B9782294752957001145

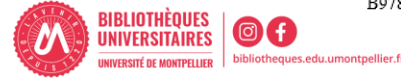

Pour écrire correctement des références bibliographiques, il convient de respecter certaines règles qui peuvent prendre plusieurs formes et qui sont toutes régies par ce que l'on appelle **"un style bibliographique".** Les styles bibliographiques proposent tous une mise en forme différente des références bibliographiques, que ce soit les appels de citation ou les références bibliographiques. Ils ont été créés par et pour des organismes, des éditeurs, des institutions... voire même pour certaines disciplines !

Ces styles s'appliquent à la fois aux appels de citations et à la bibliographie.

Selon le style choisi, l'appel à citation est présenté différemment : en note de bas de page (style Bordeaux), en insertion succincte dans le corps du texte (style APA), en note numérique (style Vancouver, AMA)

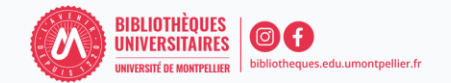

Il existe trois manières de rédiger des références bibliographiques qui respectent la norme et le style bibliographique sélectionné qui en découle :

- La rédaction manuelle en utilisant les onglets dédiés des logiciels de traitement de texte et en suivant scrupuleusement les règles de rédaction du style sélectionné
- Des sites web qui vont rédiger pour vous des références bibliographiques selon le style sélectionné ([Zbib,](https://zbib.org/) Scribb,...)
- L'utilisation d'un logiciel de gestion des références bibliographiques : Zotero

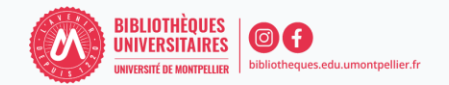

### **Appel de citation Bordeaux :**

Dans I'article de R.P. Schwarzenbach sur les micropolluants dans les systèmes aquatiques1

### **Appel de citation Vancouver :**

Dans I'article de R.P. Schwarzenbach sur les micropolluants dans les systèmes aquatiques (1)

### **Appel de citation APA 7th :**

Dans I'article de R.P. Schwarzenbach sur les micropolluants dans les systèmes aquatiques (Schwarzenbach et al., 2006)

### **Bibliographie Style Bordeaux :**

SCHWARZENBACH René P., ESCHER Beate I., FENNER Kathrin *et al.*, « The Challenge of Micropollutants in Aquatic Systems », *Science*, 313, American Association for the Advancement of Science, août 2006, nº 5790, p. 1072-1077.

### **Bibliographie Style Vancouver**

1. Schwarzenbach RP, Escher BI, Fenner K, Hofstetter TB, Johnson CA, von Gunten U, et al. The Challenge of Micropollutants in Aquatic Systems. Science. 25 août 2006;313(5790):1072-7.

### **Bibliographie style APA 7th**

Schwarzenbach, R. P., Escher, B. I., Fenner, K., Hofstetter, T. B., Johnson, C. A., von Gunten, U., & Wehrli, B. (2006). The Challenge of Micropollutants in Aquatic Systems. *Science*, *313*(5790), 1072-1077. <https://doi.org/10.1126/science.1127291>

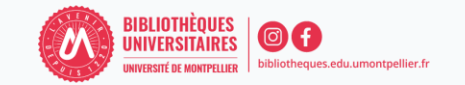

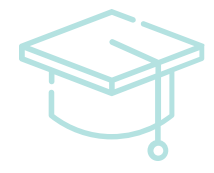

### A vous de jouer…

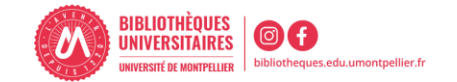

# Code Wooclap YIDMLL

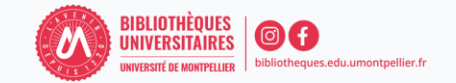

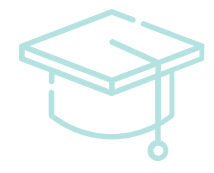

### Gérer ses références avec Zotero

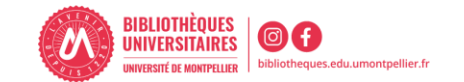

### ZOTERO : installation

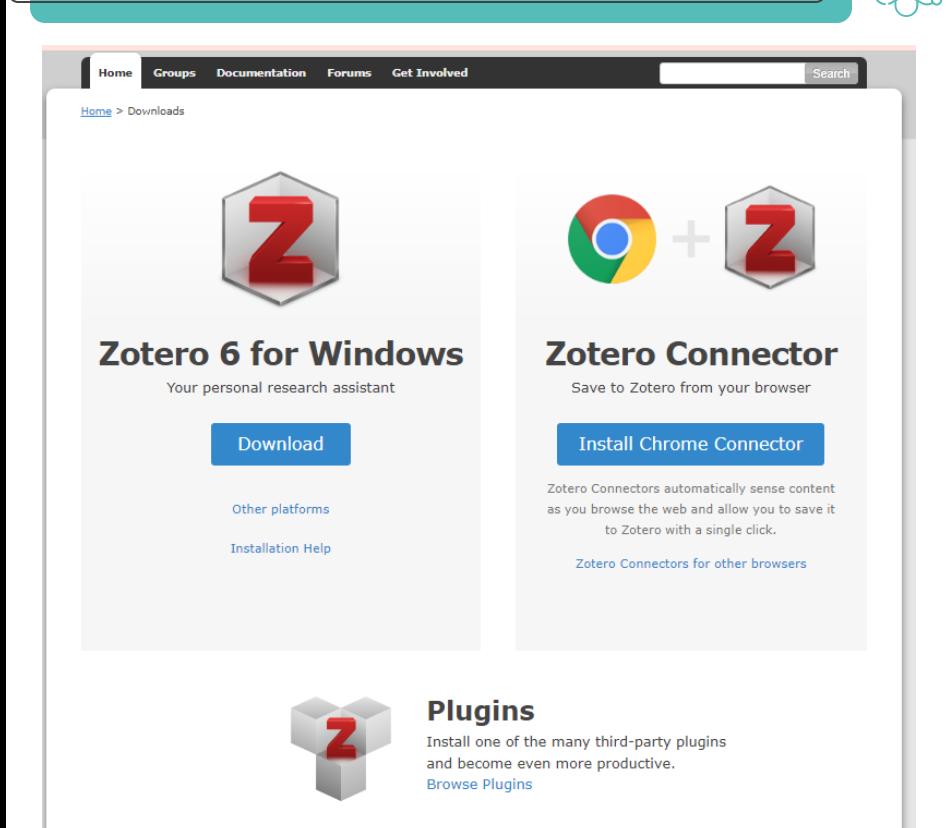

Logiciel de gestion de références bibliographiques. Il est gratuit, libre et open source.

Créé en 2006 par une université américaine.

Quels bénéfices ?

- Gestion des données bibliographiques et des documents de recherche (PDF)
- Intégration au navigateur
- Synchronisation des données depuis plusieurs ordinateurs
- Génération de citations, notes et bibliographies

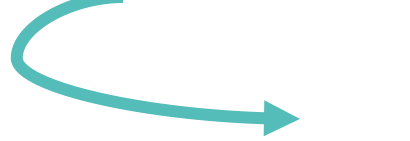

https://www.zotero.org/

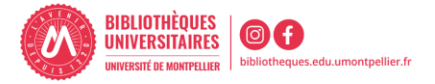

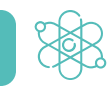

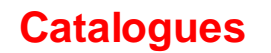

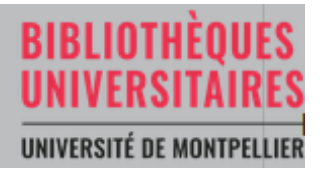

# sudoc

DOAB, DOAJ, Cairn, Hal

### **Bases de données via ENT**

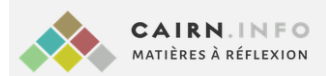

### **Open access**

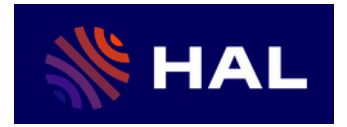

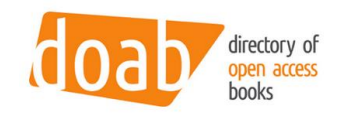

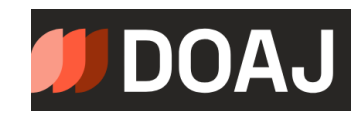

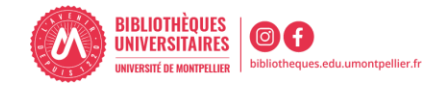

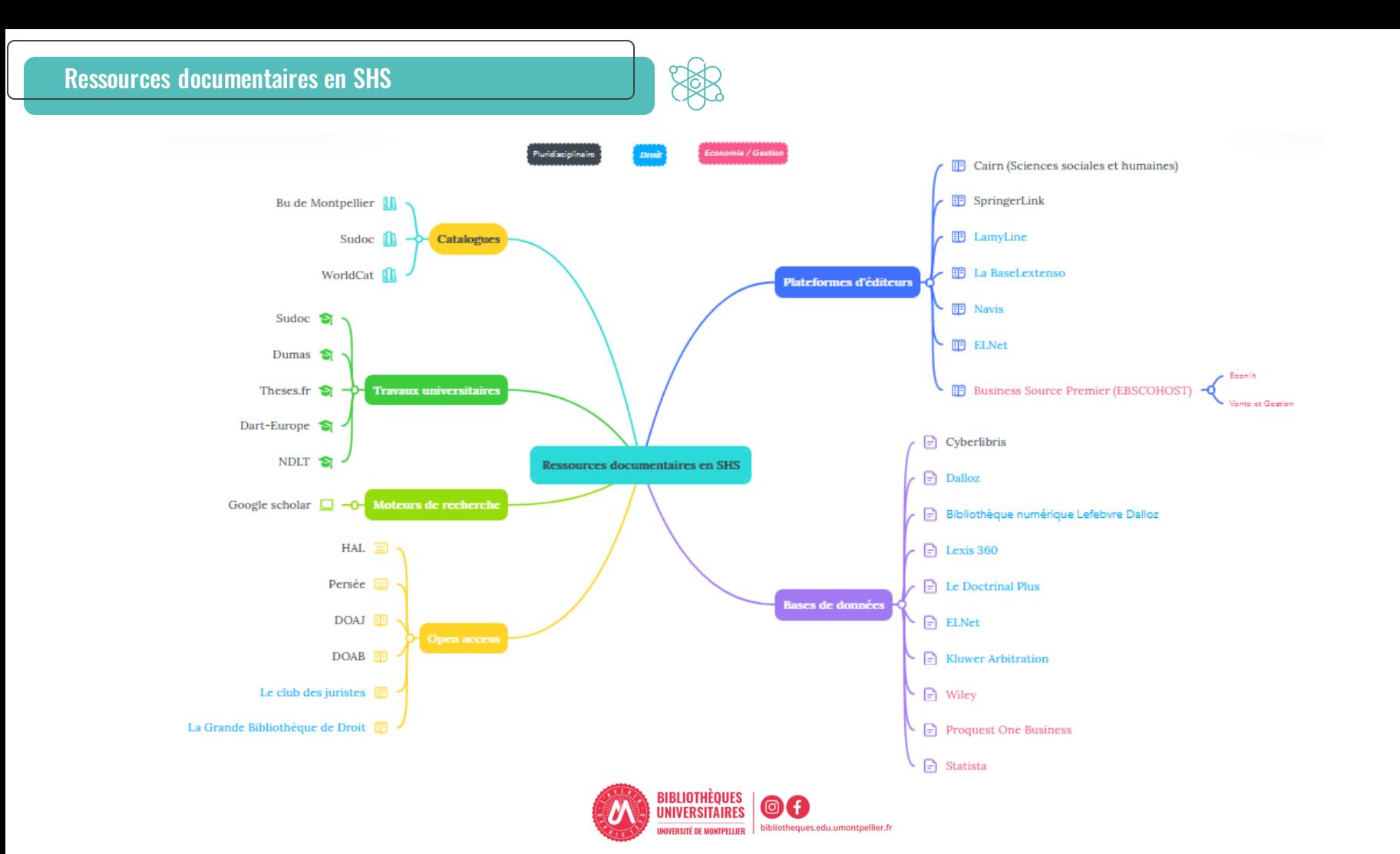

### Ressources documentaires en STE

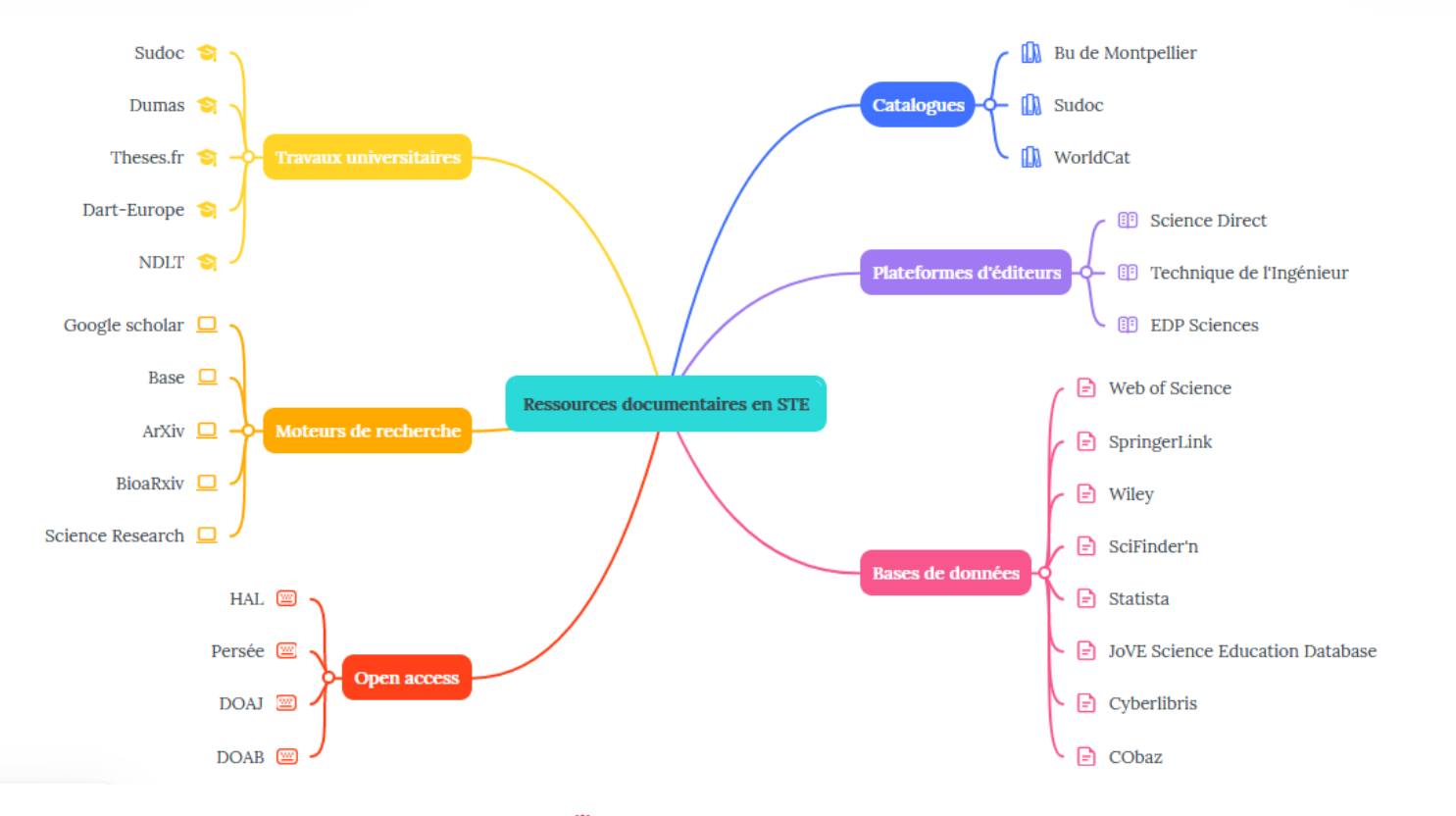

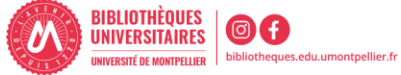

### Ressources documentaires en biologie santé

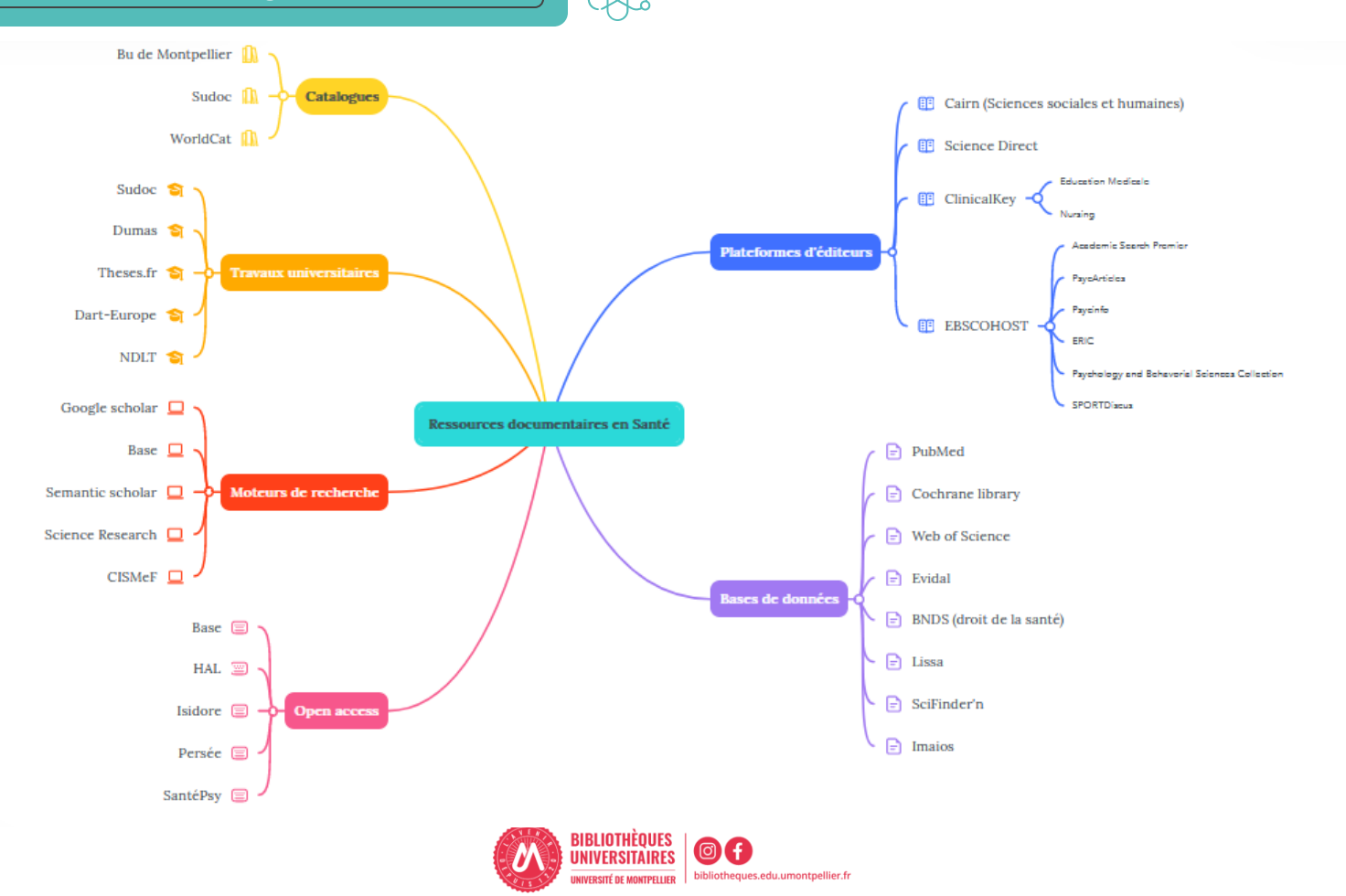

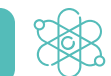

5 同\*

 $0 - 76$   $-7 - 9 - 9$ 

 $\Rightarrow$   $\Rightarrow$ 

 $\mathbf{c}$ 

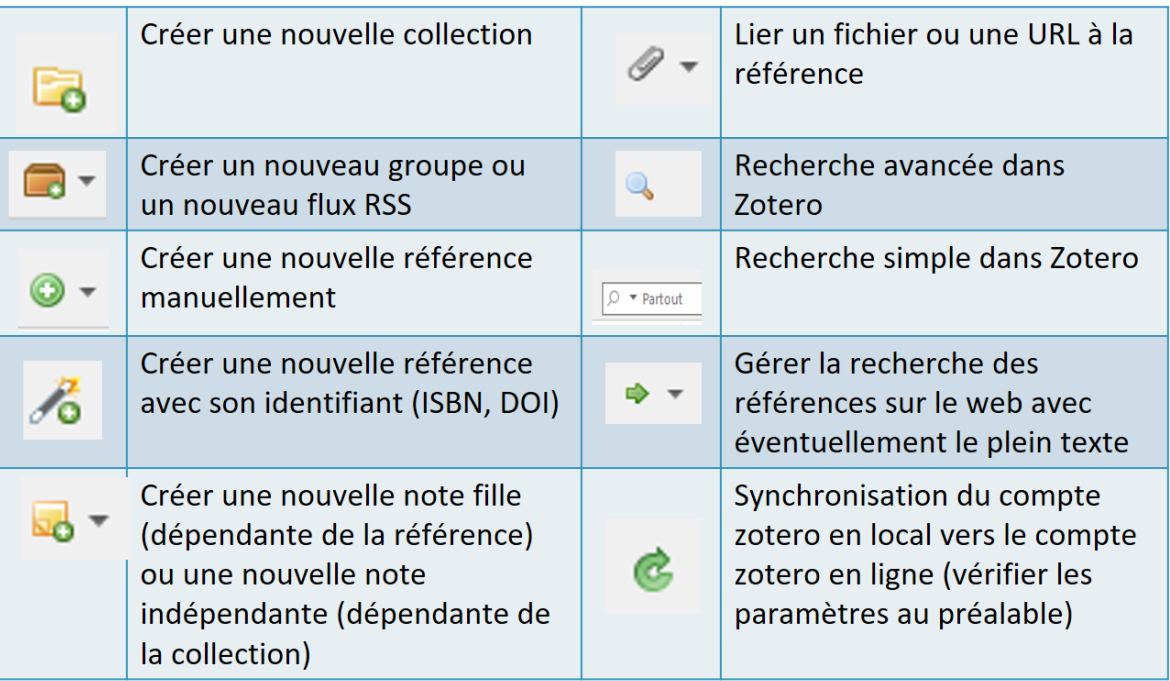

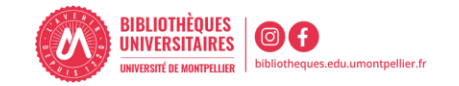

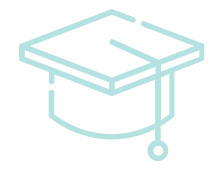

## La bibliographie

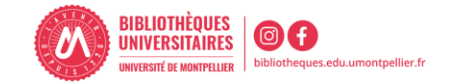

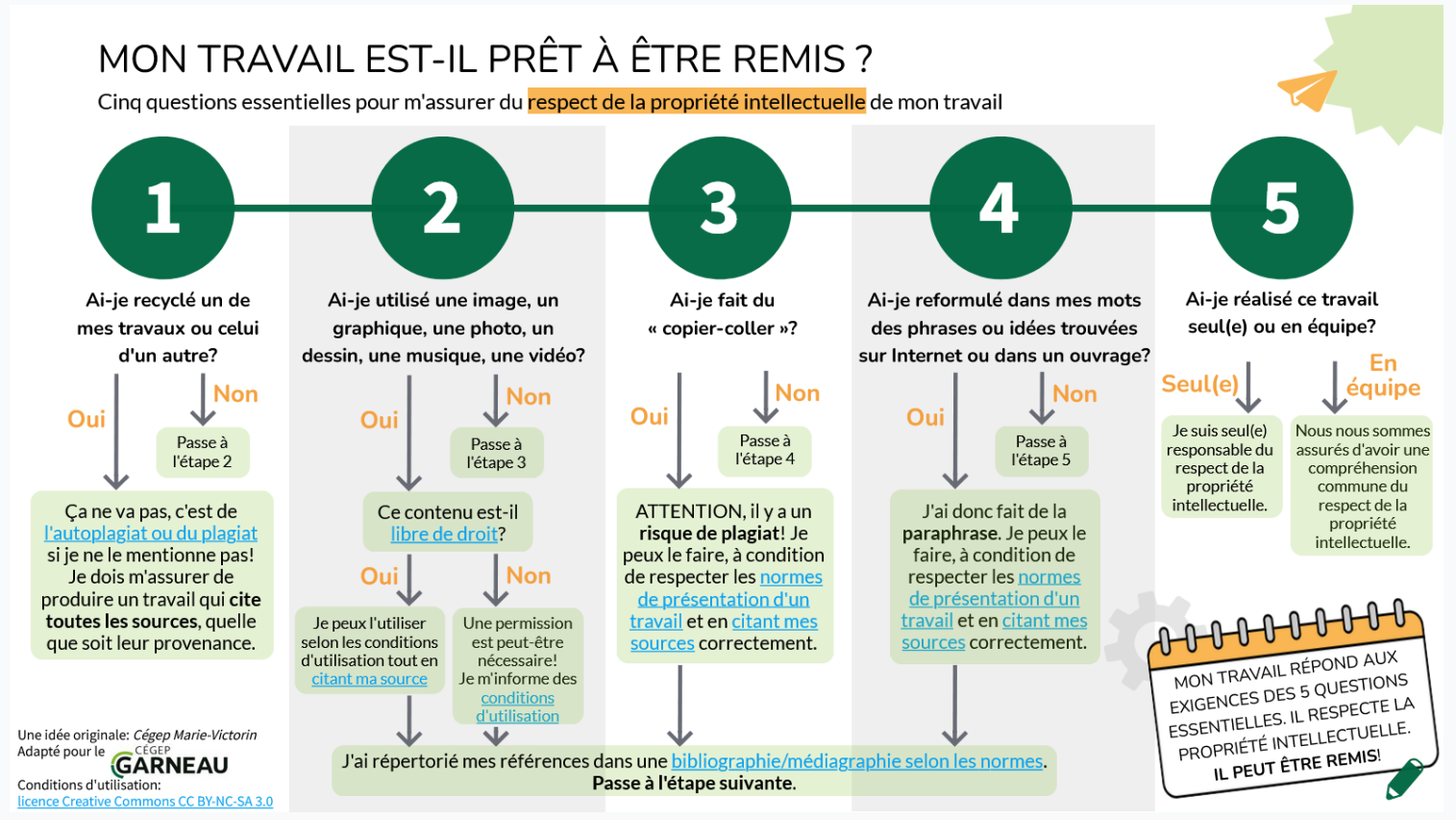

<https://view.genial.ly/6262a366f654b5001838a92c/interactive-content-mon-travail-est-il-pret-a-etre-remis>

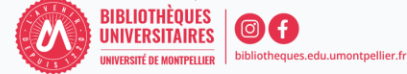

### Pour aller plus loin …

- <https://bibliotheque.uqac.ca/c.php?g=696947&p=4945010>
- <https://tutos.bu.univ-rennes2.fr/c.php?g=696201&p=4997745>
- [https://sites.uclouvain.be/infosphere\\_boreal/fichiers\\_communs/module7/paraphrase.html](https://sites.uclouvain.be/infosphere_boreal/fichiers_communs/module7/paraphrase.html)
- <https://tutos.bu.univ-rennes2.fr/c.php?g=696201&p=4997740>
- <https://www.unilim.fr/scd/formation/droit-dauteur-et-plagiat/>
- <https://infosphere.uqam.ca/rediger-un-travail/citer-ses-sources/>
- [https://thema.univ-fcomte.fr/images/fichespratiques/Utiliser\\_une\\_image.pdf](https://thema.univ-fcomte.fr/images/fichespratiques/Utiliser_une_image.pdf)
- <https://socle.univ-rennes2.fr/vos-besoins/savoir-utiliser-licences>
- <https://www.compilatio.net/blog/pourquoi-utiliser-des-images-et-graphiques-libres-de-droits-en-cours>
- <https://www.ouvrirlascience.fr/wp-content/uploads/2020/10/JepublieQuelssontmesdroits-Vdef.pdf> ?

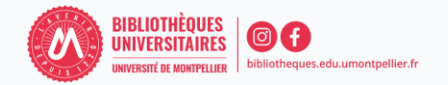

### **Vous avez une question ?**

- ✓ Un bibliothécaire vous répond par mail, dans un délai maximal de 2 jours ouvrés
- ✓ Tchat ouvert du lundi au vendredi, de 9h à 18h
- ✓ Vous accédez à ce service depuis votre ENT en cliquant sur la tuile « UBIB  $\frac{1081B}{\text{Aide en ligne concernam}}$
- $\checkmark$  Ou depuis la page de notre catalogue, onglet « Une question ? »

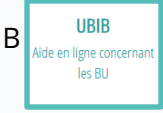

✓ En nous contactant à l'adresses suivante : **[scd-formations@umontpellier.fr](mailto:scd-formations@umontpellier.fr)**

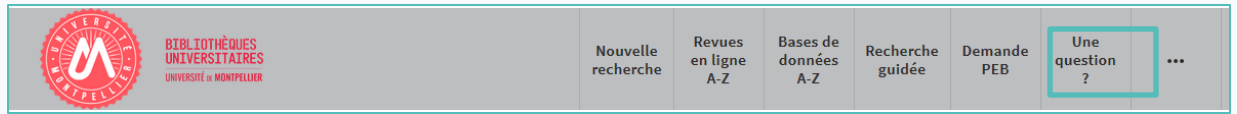

### **Vous avez besoin d'une formation ?**

✓ Demander un Rendez-vous personnalisé avec un(e) bibliothécaire

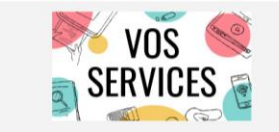

Mon compte lecteur Emprunter un document ou du matériel Réserver ou prolonger un document Demander un prêt entre bibliothèques Une question? Suggérer un achat Demander un quitus Services à destination des publics en situation de handicap Réserver mon espace de travail

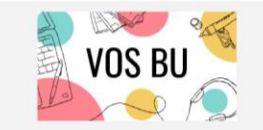

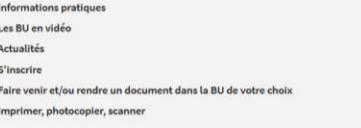

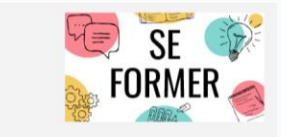

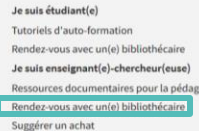

33

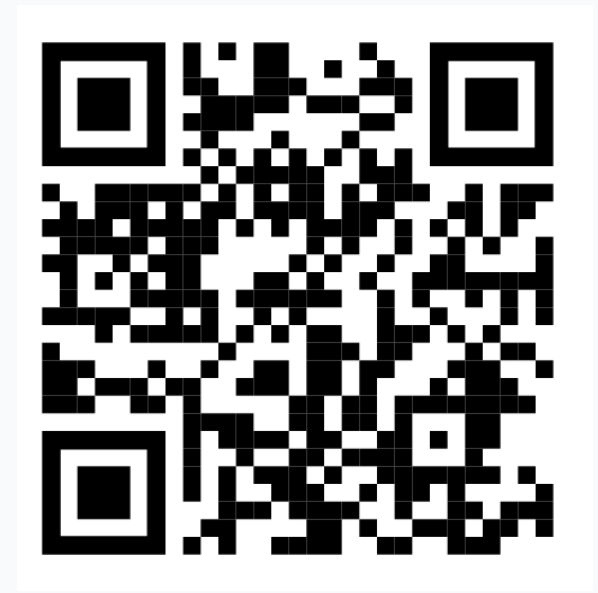

**Vous avez des suggestions, des remarques, des retours positifs... à nous transmettre pour améliorer cette formation ?**

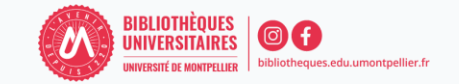

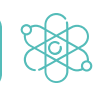

### Pour toute(s) question(s), demande(s)…

### [scd-formations@umontpellier.fr](mailto:scd-formations@umontpellier.fr)

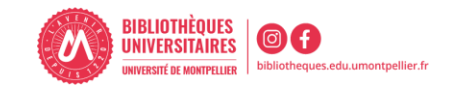

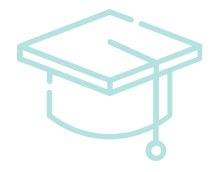

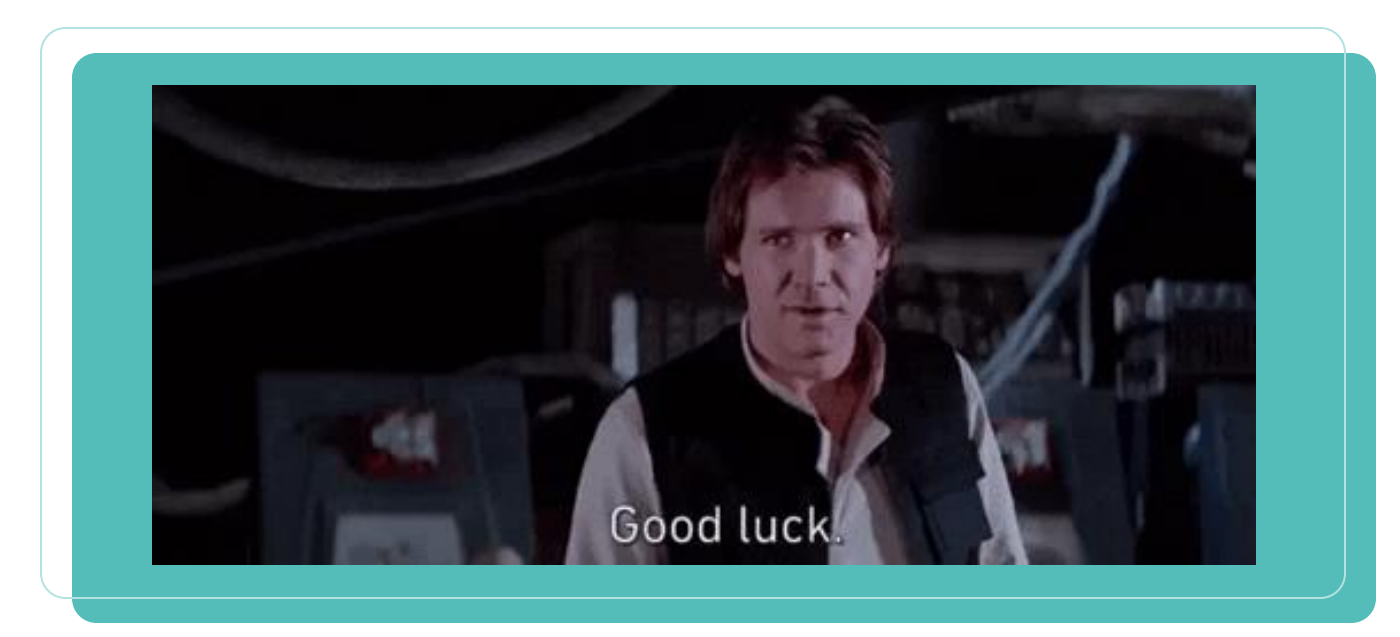

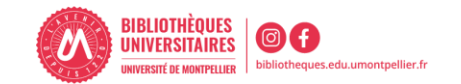